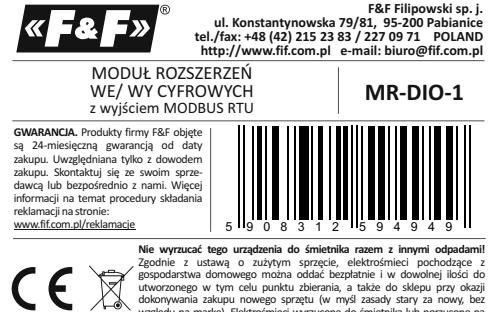

Nie wyrzucać tego urządzenia do śmietnika razem z imnymi odpadami!<br>Zgodnie z ustawą o zużytym sprzecie, elektrośmieci pochodząc z<br>gospodarstwa domowego można oddać bezpłatnie i w dowolnej ilości do<br>utworzonego w tym celu p  $\widehat{\boxtimes}$ 

# **Przeznaczenie**

Moduł MR-DIO-1 służy jako zewnętrzne urządzenie rozszerzające cyfrowe wejścia lub wyjścia sterowników programowalnych PLC lub innych urządzeń, w których wymiana danych odbywa się za pomocą portu RS-485 zgodnie z protokołem MODBUS RTU.

## **Działanie**

Moduł MR-DIO-1 posiada 6 uniwersalnych kontaktów. Każdy z kontaktów w zależności od sposobu jego podłączenia może stanowić wejście lub wyjście cyfrowe.<br>Wejście cyfrowe, traktowane jako "styk bezpotencjałowy", realizowane jest przez<br>zamknięcie obwodu tego wejścia do "minusa" napięcia zasilania mod

Odczyt stanu kontaktów, ustawienie ich stanu oraz nastawę wszystkich parametrów<br>komunikacji i wymiany danych realizujemy przez port RS485 za pomocą protokołu **byłoczący przez portokołu zalicz**<br>2 - 2 - - - - - - 2 - - - - -

## **Rejestry**

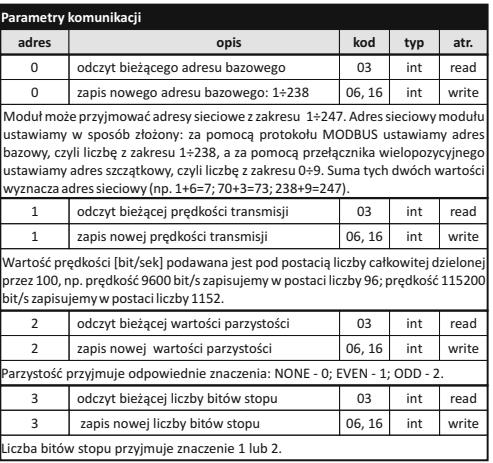

Załączenie napięcia zasilania sygnalizowane jest świeceniem LED zielonej U. Poprawna wymiana danych między modułem i drugim urządzeniem sygnalizowana jest świeceniem LED żółtej Tx.

**Parametry protokołu MODBUS RTU**

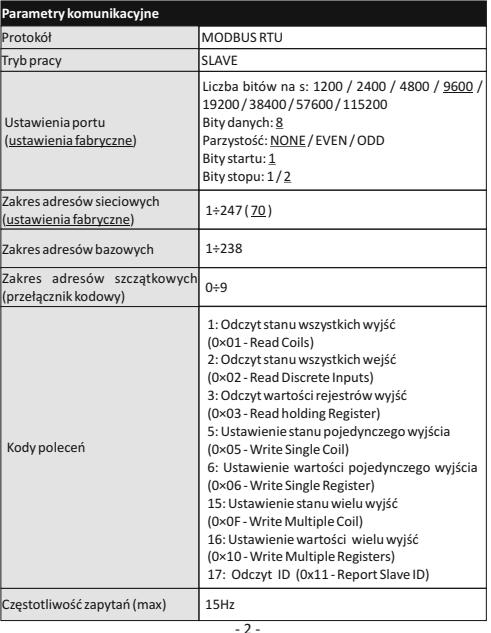

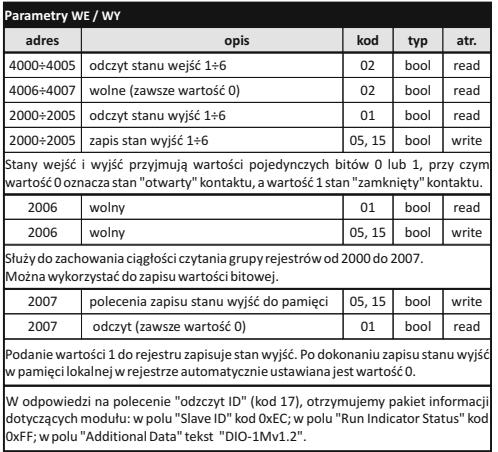

### $-3 -$

## **Nastawa adresu sieciowego**

Moduł może przyjmować adresy sieciowe z zakresu 1÷247. Adres sieciowy modułu ustawiamy w sposób złożony: za pomocą protokołu MODBUS ustawiamy adres bazowy, czyli liczbę z zakresu 1+238, a za pomocą przełącznika wielopozycyjnego<br>ustawiamy adres szczątkowy, czyli liczbę z zakresu 0+9. Suma tych dwóch wartości<br>wyznacza adres sieciowy (np. 1+6=7; 70+3=73; 238+9=247) przełącznik kodowy umiejscowiony jest pod elewacją czołową. Elewacje zdjąć<br>za pomocą wkrętaka płaskiego 3 mm delikatnie podważając zaczepy elewacji<br>na bokach obudowy. Wkrętakiem płaskim 3 mm przestawić obrotowy przełącznik na wybraną cyfrę, jako adres cząstkowy (zakres 0÷9). Po dokonaniu nastawy założyć elewację czołową ze szczególną uwagą na prawidłowe wpasowanie diod LED w otwory montażowe.

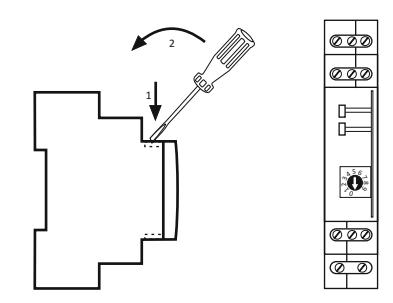

### **Montaż**

- Założenia ogólne: \* Zalecane stosowanie filtrów przeciwzakłóceniowych oraz przeciwprzepięciowych np. OP-230 (F&F). \* Zalecane stosowanie ekranowanych przewodów sygnałowych typu skrętka do
- 
- podłączenia modułu z innym urządzeniem.<br>\* W przypadku stosowania przewodów ekranowanych uziemienie ekranów wyko-<br>nać tylko z jednej strony jak najbliżej urządzenia.

# **Schemat podłączeń w zależności od wybranej funkcji kontaktu DI/DO** Wejścia cyfrowe (DI): D1, D2, D4, D5. Wyjścia cyfrowe (DO): D3, D6.

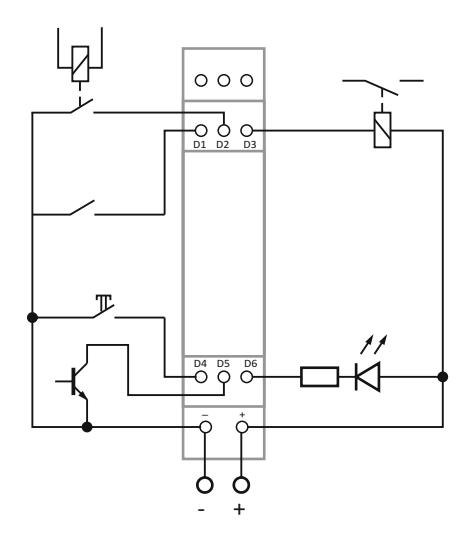

- \* Końce linii sygnałowej należy zakończyć modułami terminacyjnymi LT-04 (F&F). \* Nie układać równolegle przewodów sygnałowych w bezpośredniej bliskości do linii wysokiego i średniego napięcia.
- Nie instalować modułu w bezpośredniej bliskości odbiorników elektrycznych dużej mocy, elektromagnetycznych przyrządów pomiarowych, urządzeń z fazową regulacją mocy, a także innych urządzeń, które mogą wprowadzać zakłócenia.

- **Instalacja** 1. Dokonać nastawy adresu sieciowego oraz parametrów komunikacji modułu.
- 2. Odłączyć zasilanie 3. Moduł zainstalować na szynie.
- 4. Zasilanie modułu podłączyć do zacisków 10-12 zgodnie z oznaczeniami.
- 5. Wyjście sygnałowe 1-3 (port RS485) połączyć z wyjściem urządzenia typu MASTER.
- 6. Obwody kontaktów zamykać do punktów zasilania modułu zgodnie z ich przeznaczeniem: Dx "minus" dla pracy kontaktu jako wejście (DI); Dx "plus" dla pracy kontaktu jako wyjście (DO).

## **Schemat podłączenia**

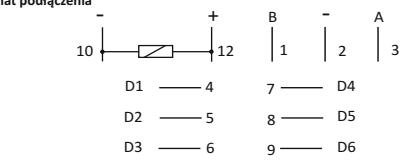

- 1-3 port szeregowy RS-485<br>4÷9 kontakty DI/DO
- 4÷9 kontakty DI/DO
- 2 galwanicznie połączone z p.10<br>10-12 zasilanie modułu zasilanie modułu

**UWAGA!** Port RS-485 nie jest galwanicznie izolowany od napięcia zasilania modułu.

 $-5 -$ 

## **Reset ustawień komunikacji**

- Pod elewacją modułu dostępny jest przełącznik kodowy. 1. Wyłączyć zasilanie.
- 2. Zdjąć panel czołowy modułu.
- 3. Ustawić na przełączniku 9. 4. Załączyć zasilanie i w ciągu 3 s przełączyć na 0.

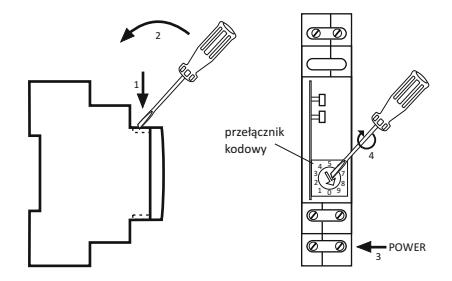

## **Dane techniczne**

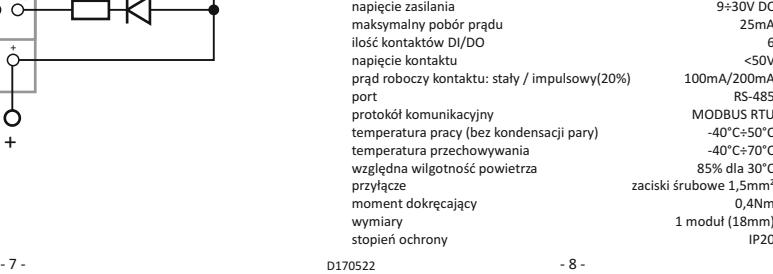